# Cheatography

### Bash Keyboard Shortcuts by rando [\(jalexa9\)](http://www.cheatography.com/jalexa9/) via [cheatography.com/58013/cs/15355/](http://www.cheatography.com/jalexa9/cheat-sheets/bash)

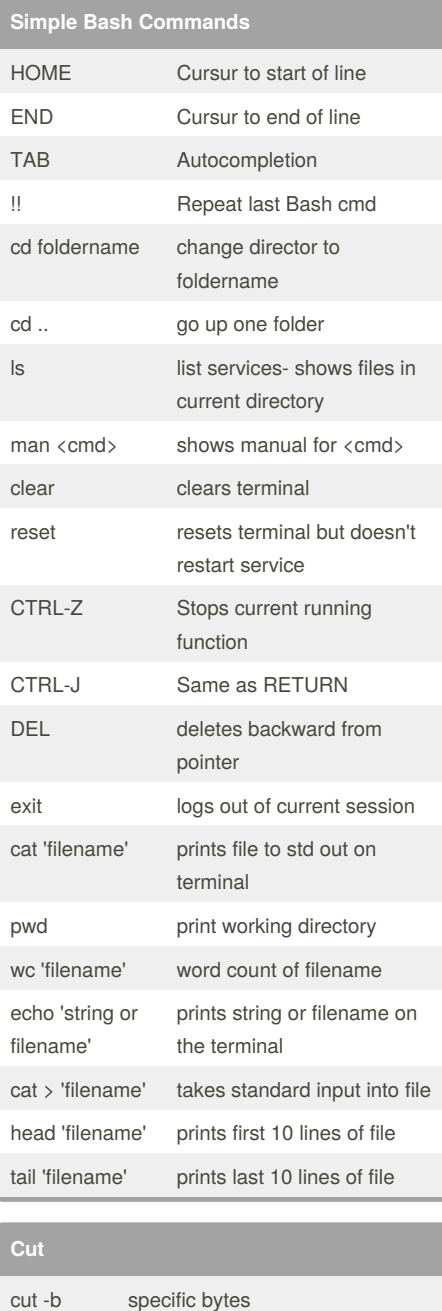

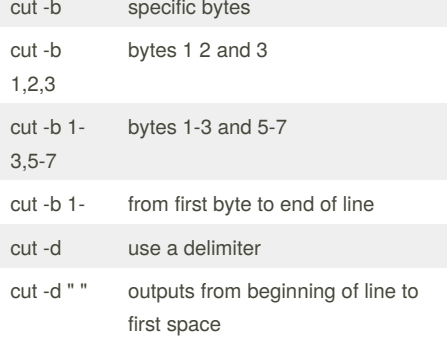

#### **Common Compilation commands**

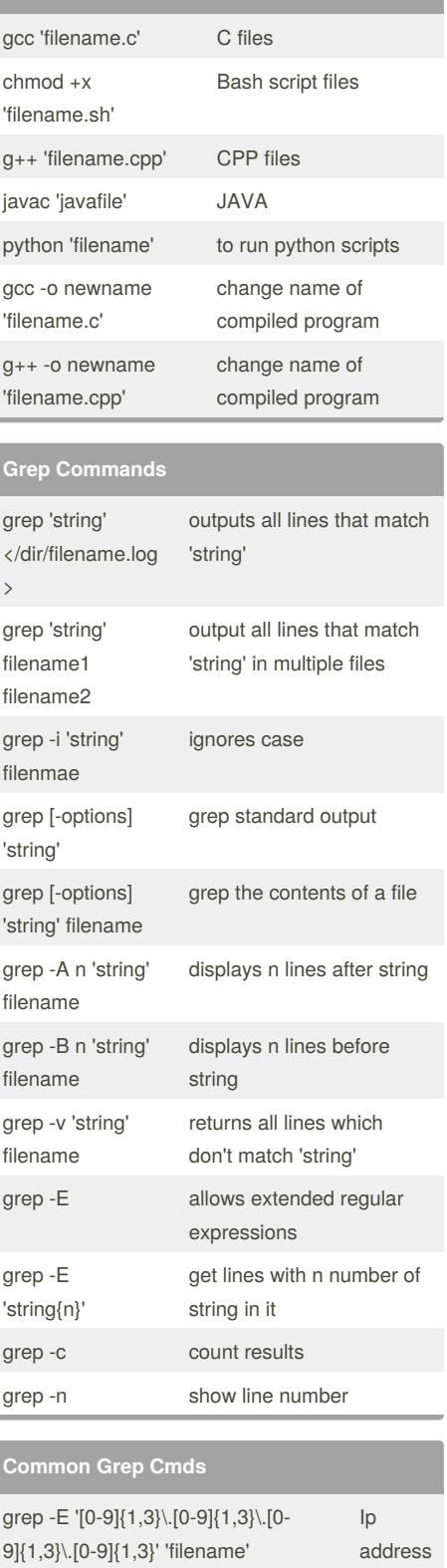

#### grep -srhw "[[:alnum:]]\+@[[:alnum:]]\+" 'filename'

email address

Published 2nd April, 2018. Last updated 2nd April, 2018. Page 1 of 2.

#### **Common Grep Cmds**

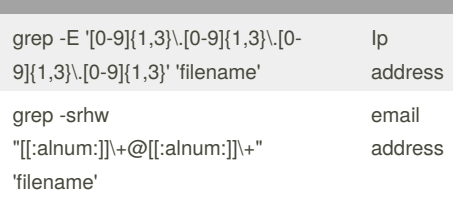

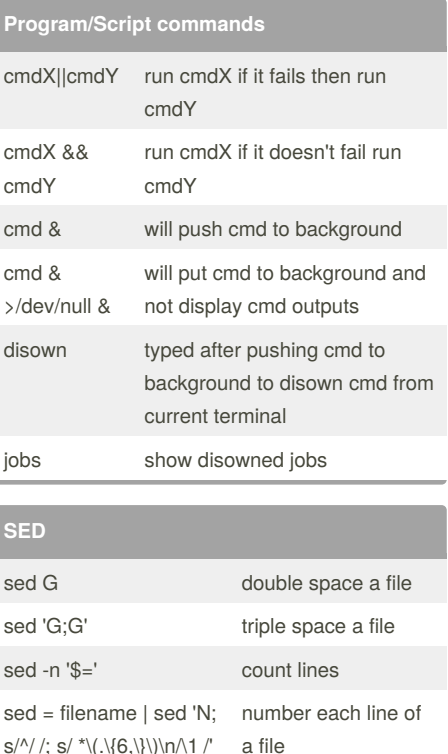

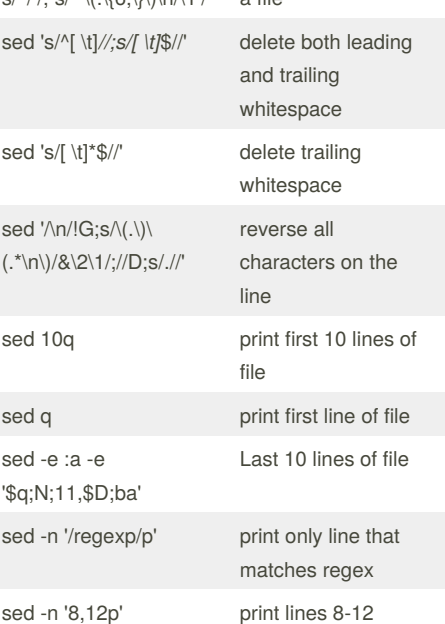

Sponsored by **Readability-Score.com**

Measure your website readability! <https://readability-score.com>

By **rando** (jalexa9)

[cheatography.com/jalexa9/](http://www.cheatography.com/jalexa9/)

# Cheatography

## Bash Keyboard Shortcuts by rando [\(jalexa9\)](http://www.cheatography.com/jalexa9/) via [cheatography.com/58013/cs/15355/](http://www.cheatography.com/jalexa9/cheat-sheets/bash)

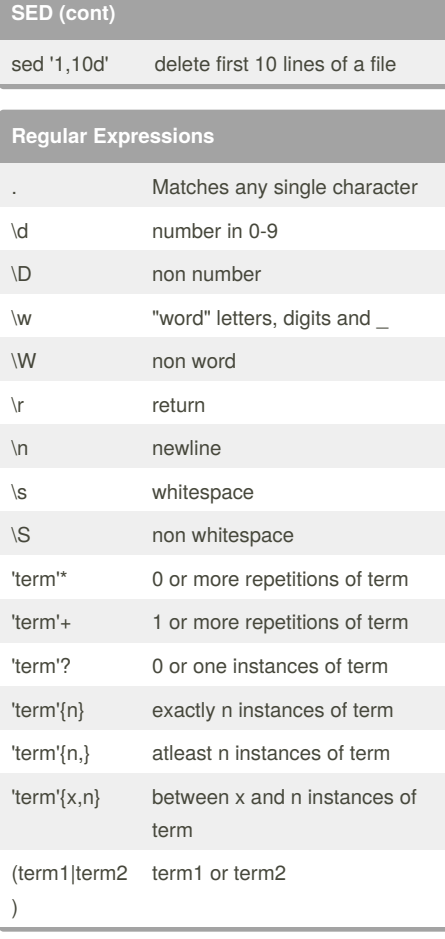

#### **Notes**

To use these commands just replace 'filename' or 'term' or 'cmd' with the file or regex or program that is to be used.

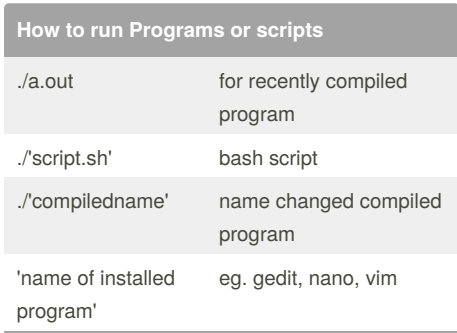

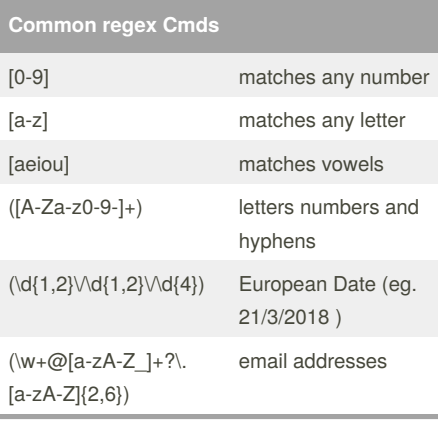

### **File Redirection**

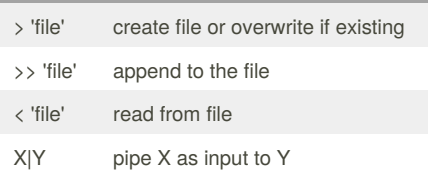

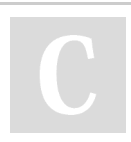

By **rando** (jalexa9) [cheatography.com/jalexa9/](http://www.cheatography.com/jalexa9/) Published 2nd April, 2018. Last updated 2nd April, 2018. Page 2 of 2.

Sponsored by **Readability-Score.com** Measure your website readability! <https://readability-score.com>